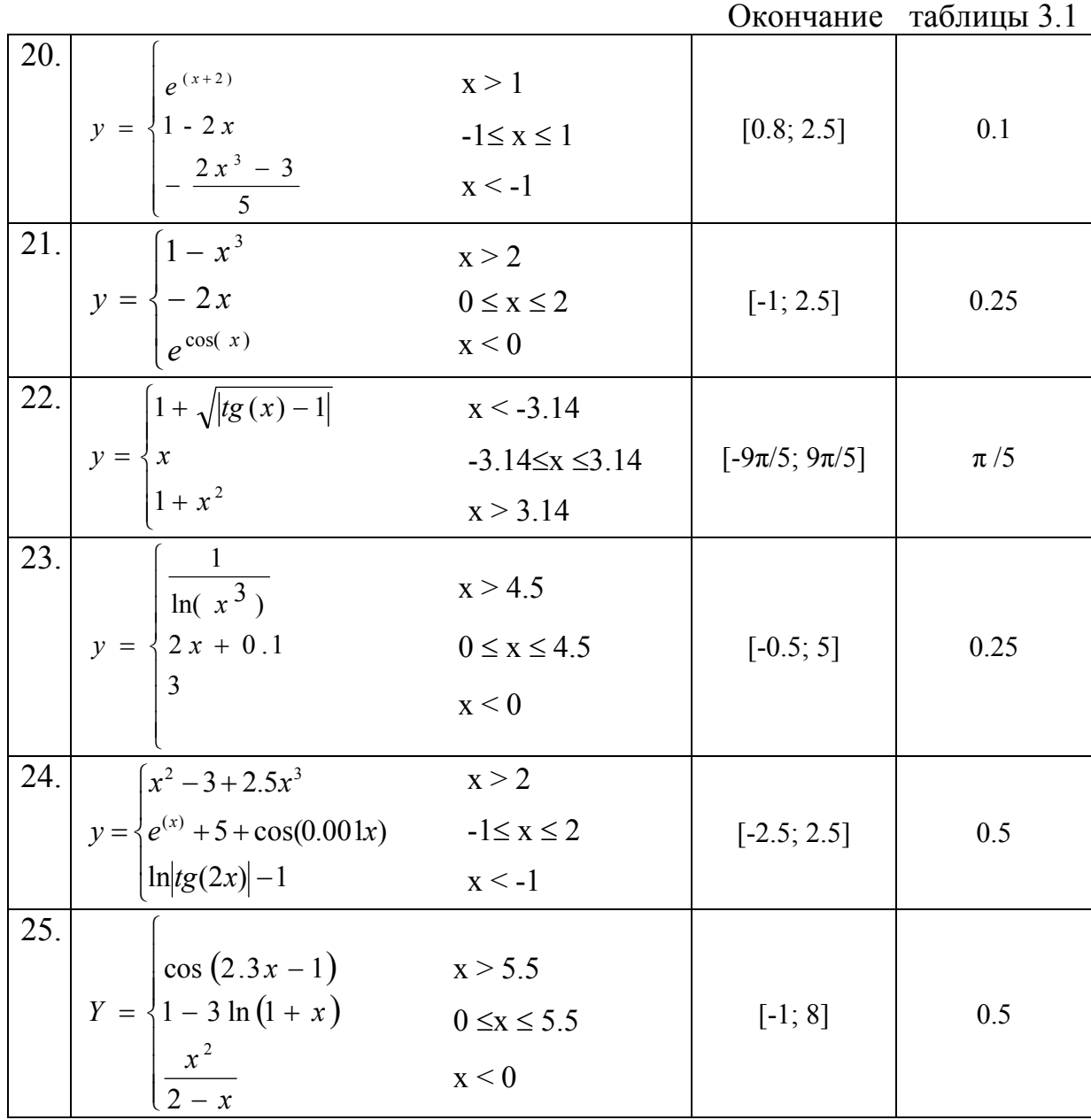

## **Лабораторная работа № 4**

## *Табулирование функции и ее разложения в сумму ряда*

**Задание:** Составить блок-схему и программу табулирования двух функций S и Y в заданном диапазоне изменения аргумента x. Здесь n - число слагаемых суммы S.

Результат табулирования вывести в форме следующей таблицы:

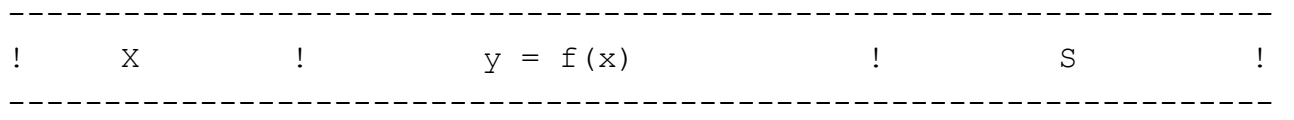

## Теоретический материал

Выполнение данной лабораторной работы потребует использования, как и в предыдущей работе, операторов цикла. Однако здесь будет использовано два циклических оператора, причем один окажется вложенным в другой, т. е. тело внешнего цикла будет содержать еще один оператор цикла. При этом следует внимательно следить за количеством операторов, составляющих тело цикла (за исключением цикла repeat .. until). В случае если количество операторов тела цикла больше одного, все операторы, которые необходимо выполнить в цикле, заключаются в операторные скобки (begin..end).

## Пример выполнения лабораторной работы

Для примера рассмотрим функцию  $y=3^x$ , разложенную в сумме ряда  $s=1+\frac{\ln 3}{1!}x+\frac{\ln^2 3}{2!}x^2+...$  (количество слагаемых n=10). В задаче необходимо протабулировать эти функции на интервале изменения х [0,1; 1]. Заметим, начало что значения в и у при одинаковых Автор, номер Вывод будут приблизительно значениях х варианта, информац. равными. назначение блока

Примечание: k! - факториал числа k. Вычисляется по формуле

$$
k! = 1*2*3*...*k
$$

Прежде чем приступать к решению данной задачи, составим общую блок-схему алгоритма (рис. 4.1).

Данная блок-схема дает общее представление об алгоритме вычислений, однако, требуется более детальное описание действий по алгоритму вычисления суммы ряда. Для этого необходимо, прежде всего, найти закономерность вычисления каждого слагаемого ряда. В данном случае эта закономерность определяется формулой

$$
\frac{(\ln 3)^i}{i!} x^i , \qquad (1)
$$

где і - номер слагаемого (в данном случае изменяется от 0 до 10).

По этой формуле получается, что

0-е слагаемое равно 
$$
\frac{(\ln 3)^0}{0!} x^0
$$
.

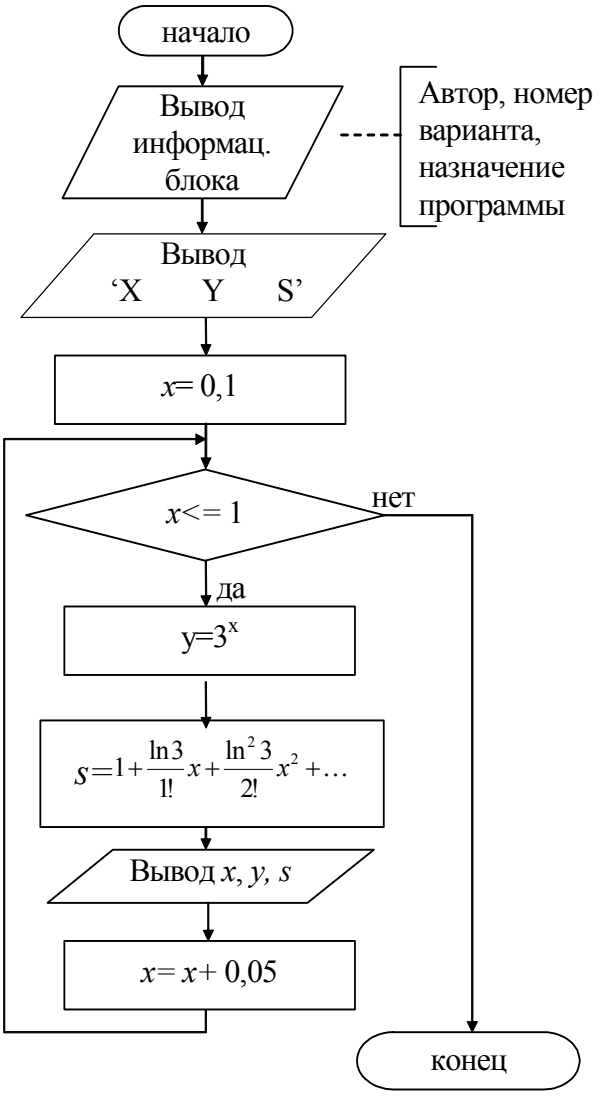

Рис. 4.1. Обшая блок-схема залачи табулирования функций

Любое число в степени 0 дает 1, факториал числа 0 также равен 1. Получается нулевое слагаемое рано 1.

Первое слагаемое будет равно  $\frac{(\ln 3)^1}{1!} x^1$  и т. д. Последовательно вычисляя и суммируя все слагаемые при определенном значении х, получим требуемую сумму. Для этого организуем цикл, повторяющийся n+1 раз (включая нулевое слагаемое), на каждой итерации которого будет вычисляться значение очередного слагаемого и прибавляться к накапливаемой CVMMe  $\,$  (puc. 4.2).

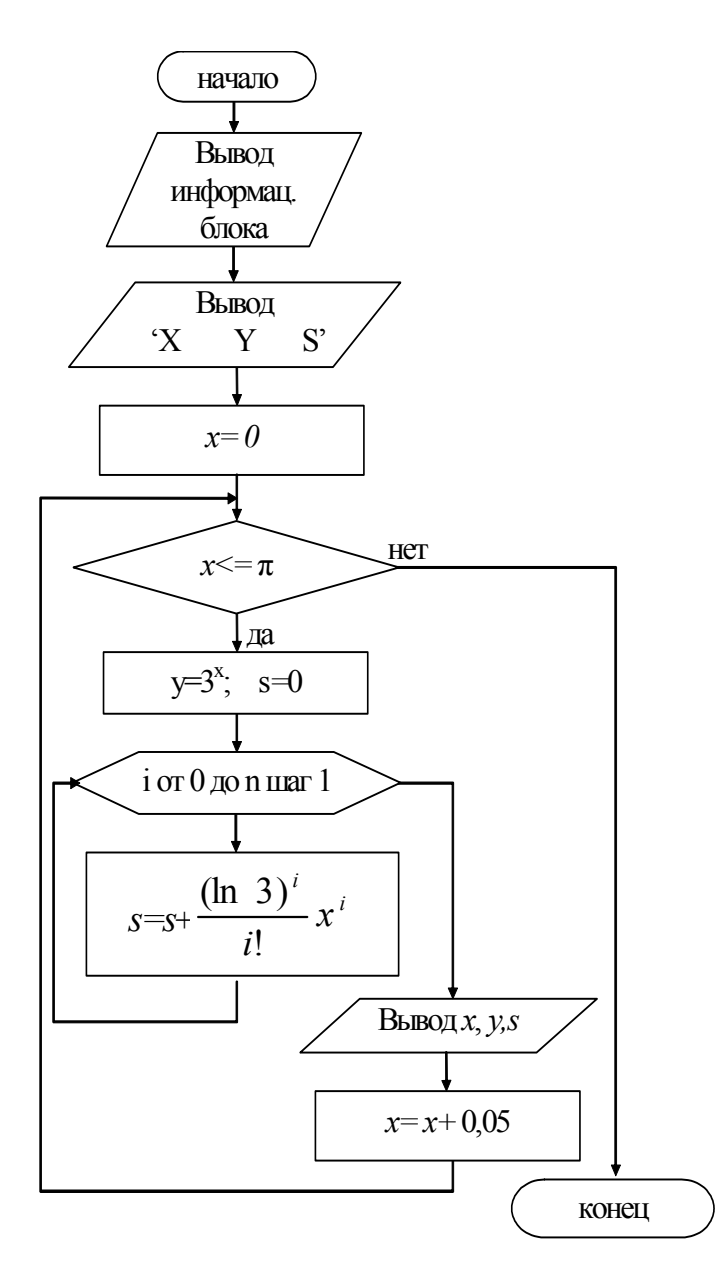

Рис. 4.2. Блок-схема задачи табулирования функций

Данный алгоритм является приемлемым, если язык программирования, на котором он будет имеет стандартные реализован процедуры и функции для всех математических операций,  $MC$ пользуемых в данном алгоритме. Однако Паскаль не располагает встроенными функциями ни для вычисления степени числа (за исключением квадрата), ни для вычисления факториала. Поэтому требуется программировать и эти алгоритмы вычислений. B нашем случае это можно сделать с помощью еще одного вложенного цикла, в котором вычисляется и степень числа и его факториал (рис. 4.3, *а*), либо только факториал, а для вычисления степени используется математическая формула (2) (рис. 4.3, б).

 $\mathbf{v}^n = e^{n^*ln x}$  $(2)$ В языке Паскаль имеются стандартные функции и для вычисления натурального логарифма Ln (x), и для вычисления экс-ПОНСНТЫ  $exp(\ln(x))$ .

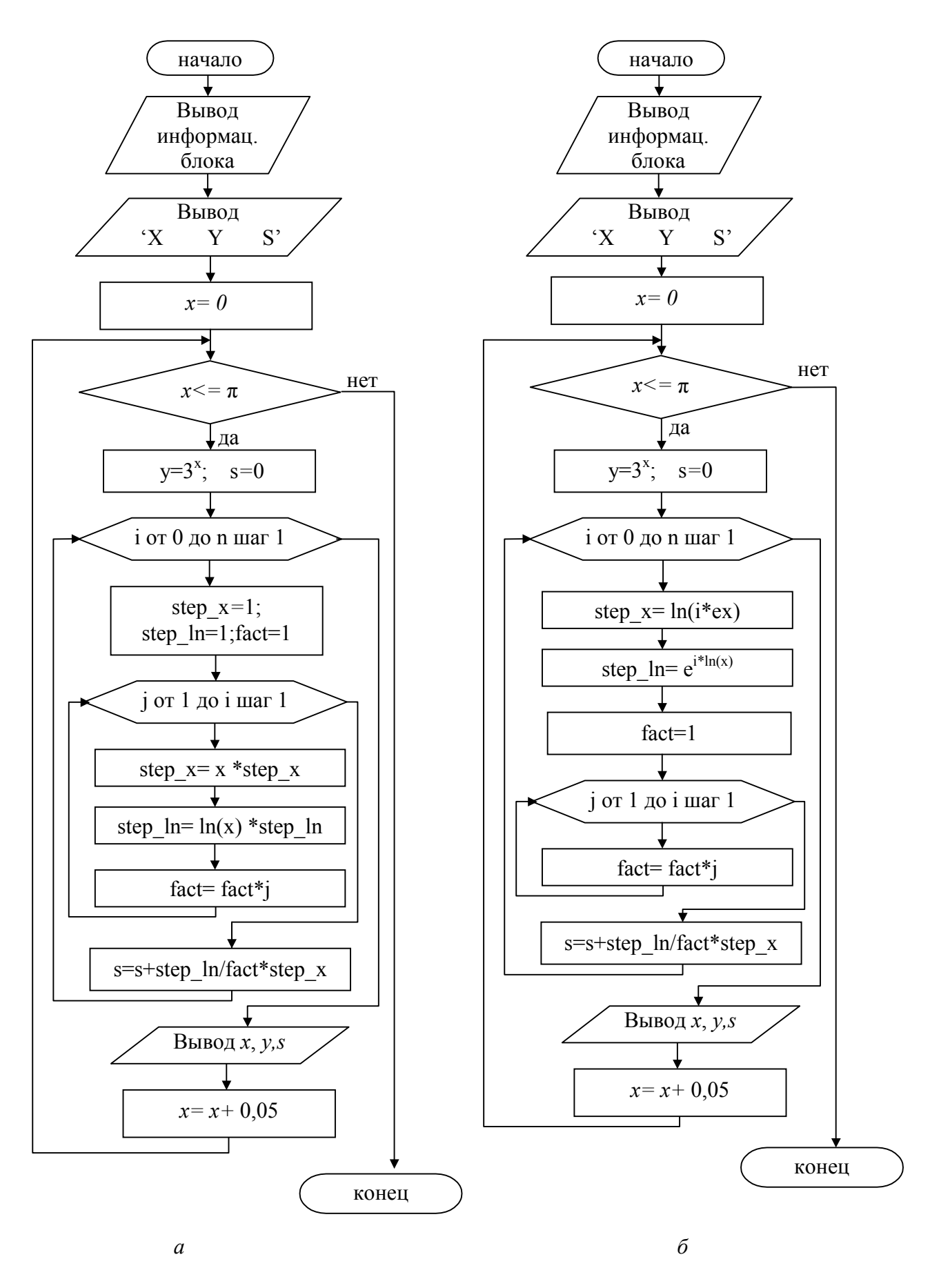

Рис. 4.3. Блок-схема алгоритма вычисления значений функций

Недостатком таких алгоритмов является организация дополнительного цикла, в котором вычисление степеней и факториала начинается с самого начала. Устраняет этот недостаток алгоритм, представленный в виде блок-схемы на рис. 4.4.

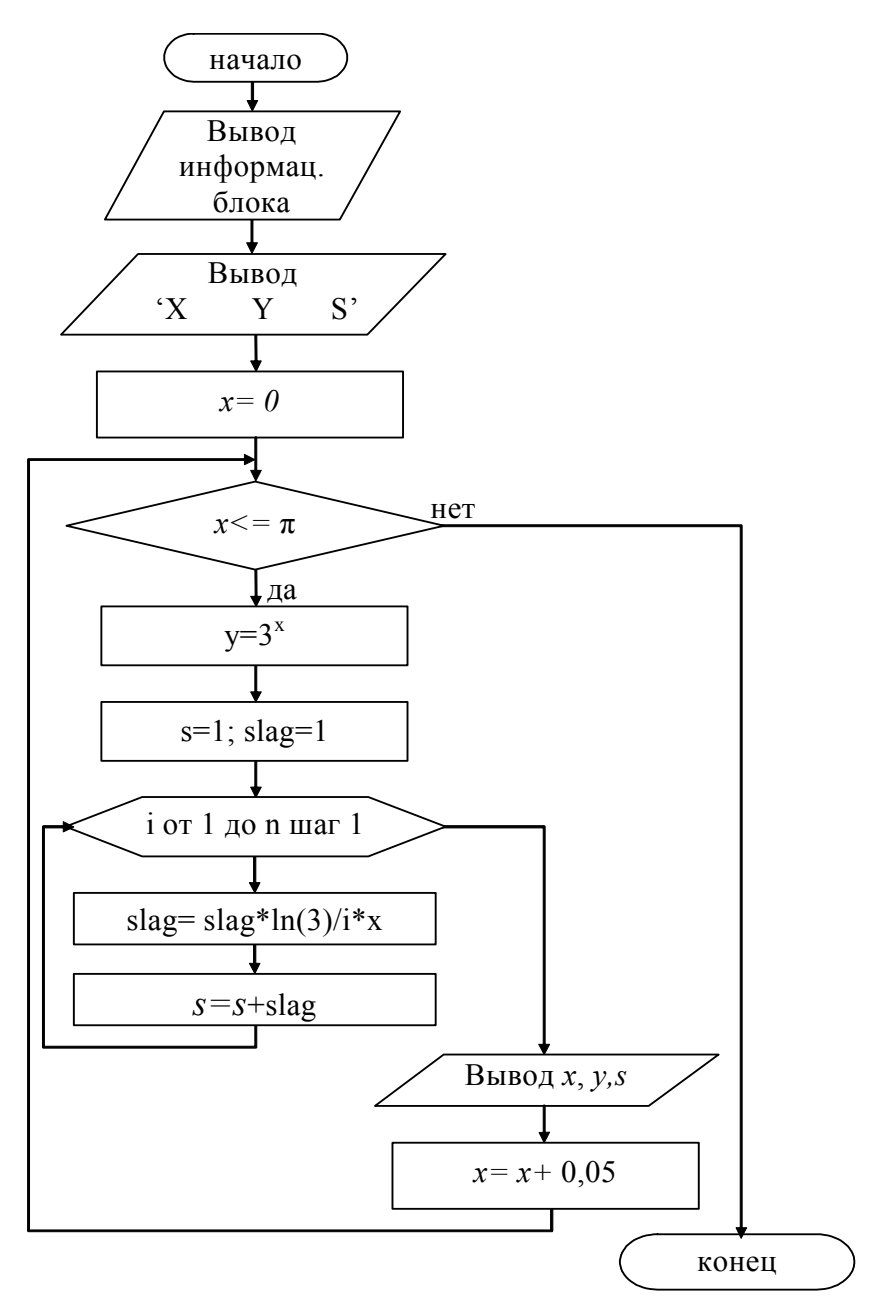

Рис. 4.4. Блок-схема задачи табулирования функций

В нем учитывается, что каждое последующее слагаемое можно выразить через предыдущее следующей формулой:

$$
slag_{i} = slag_{i-1} \frac{(\ln 3)}{i} x
$$

где і - номер слагаемого, причем нулевое слагаемое равно 1.

Действительно,

$$
slag_{1} = \frac{(\ln 3)^{1}}{1!} x^{1},
$$
  

$$
slag_{2} = \frac{(\ln 3)^{2}}{2!} x^{2} = \frac{(\ln 3)^{1}}{1!} x^{1} * \frac{\ln 3}{2} x = slag_{1} \frac{\ln 3}{2} x
$$

Итак, приступим к программной реализации данного алгоритма.

В программе потребуются переменные x, y, s, slag вещественного типа real, а также переменная і целочисленного типа byte. Кроме того, можно задать как константу количество слагаемых п и шаг изменения аргумента функции х.

```
program lab4;
const n=10;
      h=0.05;var i:byte;
```
x, y, s, slag: real;

Текст информационного блока, с которого начинается тело программы, подробно рассматривать не будем. Перейдем сразу к формированию шапки таблицы и заданию начального значения х.

writeln ('!  $\bar{X}$  $\mathbf{I}$  $\overline{V}$  $\mathbf{I}$  $\left| \cdot \right|$  ) ;  $\mathbf{s}$  $x := 0:$ 

Теперь организуем «внешний» цикл, в котором будут изменяться значения аргумента х до тех пор, пока не будет достигнута верхняя граница заданного интервала [0,1; 1]. У компилятора Turbo Pascal имеется некоторая особенность работы с данными вещественного типа: из-за небольших погрешностей вычислений переменная х в конце цикла может принять значение чуть меньше единицы, поэтому условие x<=1 может оказаться ложным, хотя по нашим подсчетам должно быть истинным. Для того, чтобы избежать такой ситуации, в качестве условия выхода из цикла можно использовать выражение x<1+h.

Тело цикла содержит несколько операторов, поэтому необходимо использовать операторные скобки. В теле «внешнего» цикла будет находиться еще один цикл, вычисляющий очередное слагаемое и постепенно формирующий сумму из n слагаемых. Заранее известное количество повторений (количество слагаемых равно 10) делает целесообразным использование оператора цикла for, в котором параметром цикла будет номер слагаемого.

```
while x<1+h do
begin
  y := exp(x * ln(3));
  s:=1; slaq:=1;
  for i := 1 to n do
  begin
    slag:= slaq*ln(3)/i*xy;
```

```
s:=s+s \nland send;
  writeln('!',x:7:2,' !',y:7:3,' !',s:7:3,' !');
  x:=x+h;end:
```
Далее остается лишь написать пустой оператор ввода readln для задержки результатов на экране.

```
readln;
end.
   Ниже представлен полный текст программы.
program lab4;
const n=10:
     h=0.05;var i:byte;
   x, y, s, slag: real;
Begin
 writeln;
 writeln('
                Автор - Иванов И.П., студент гр. ИСЭд-11');
 writeln ('
                Вариант № 100');
 writeln (' Программа табулирования функции y=3^x, а также суммы
ряда ');
 writeln('
                ln(x) ln(x)^2ln(x) n ');
 writeln('s= 1 + -----x + --------x^2 + ... +---------x^n');
 writeln('
                   1!21n!;
 writeln ('Ha orpeske [0.1;1] c Warom 0.05');
 writeln:
 writeln ('! x ! y ! s !');
 x := 0:
 while x<1+h do
 begin
    y := exp(x * ln(3));
    s:=1; {Начальное значение суммы, включая нулевое слагаемое}
   slag:=1; {Значение нулевого слагаемого}
   for i := 1 to n do
   begin
    slag:= slag*ln(3)/i*x;
     s:=s+s \,laq;
   end:
   writeln('!',x:7:2,' !',y:7:3,' !',s:7:3,' !');
    x:=x+h:
 end:
  readln:
end.
```
Таблица 4.1

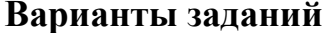

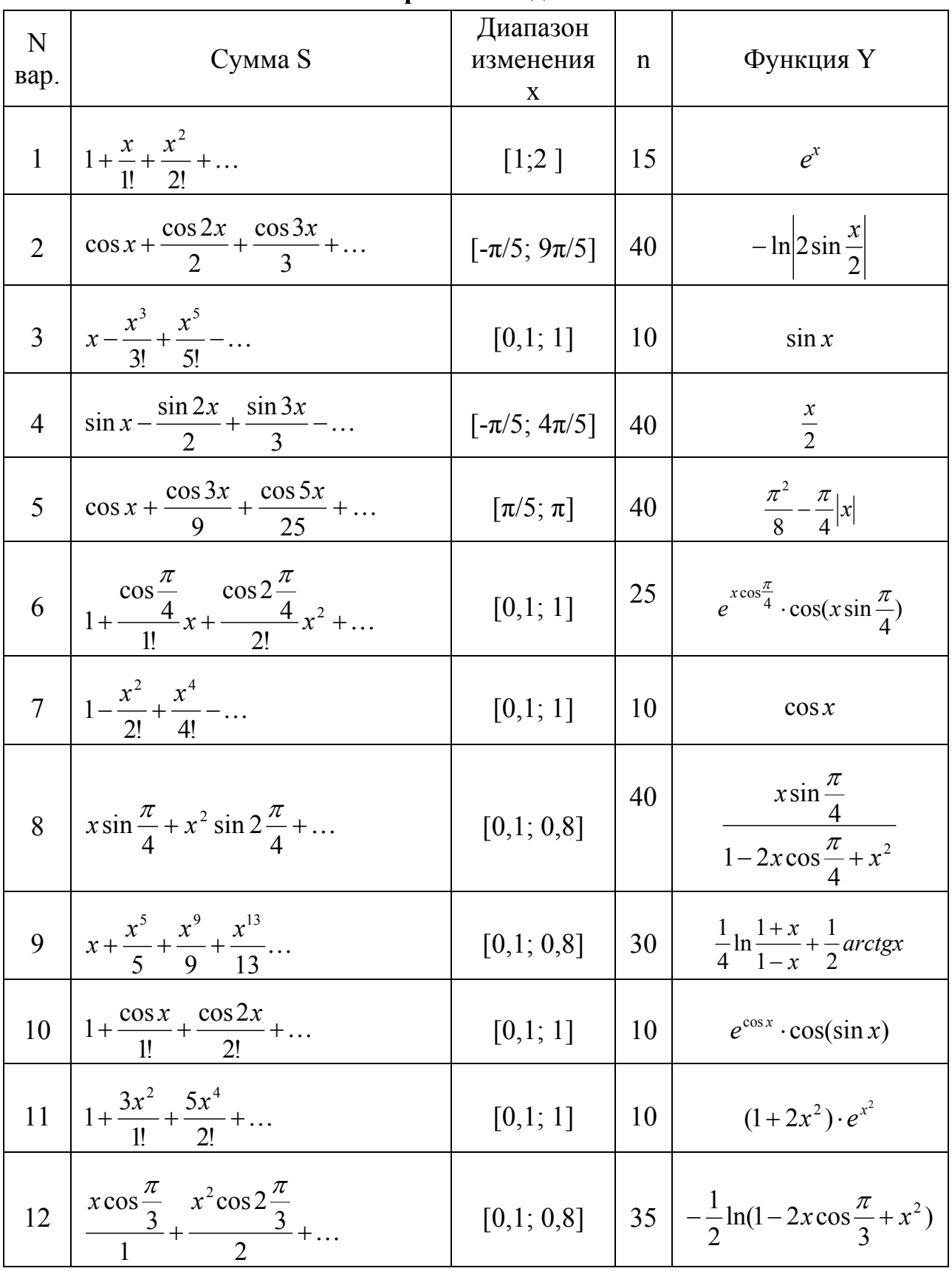

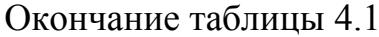

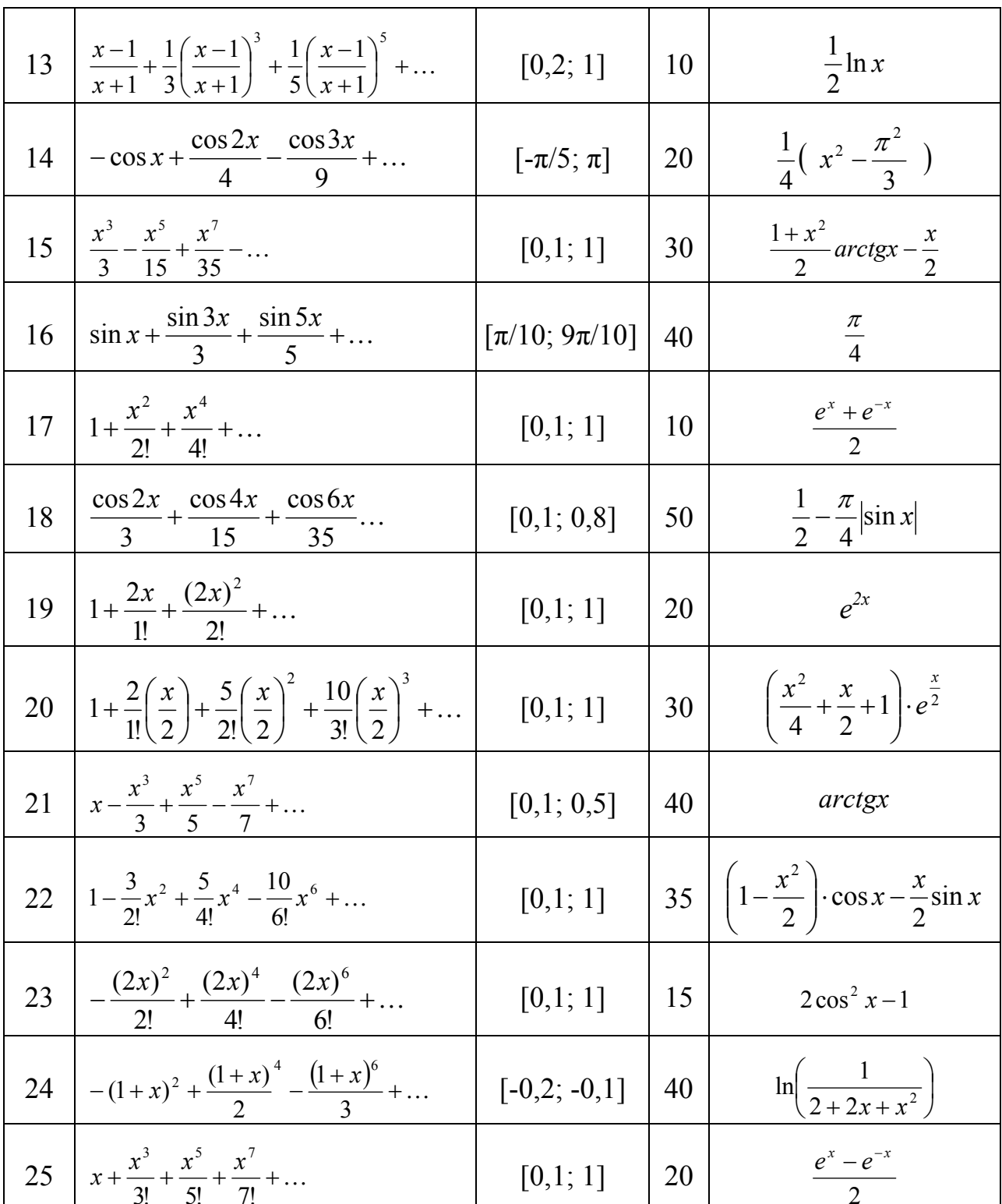